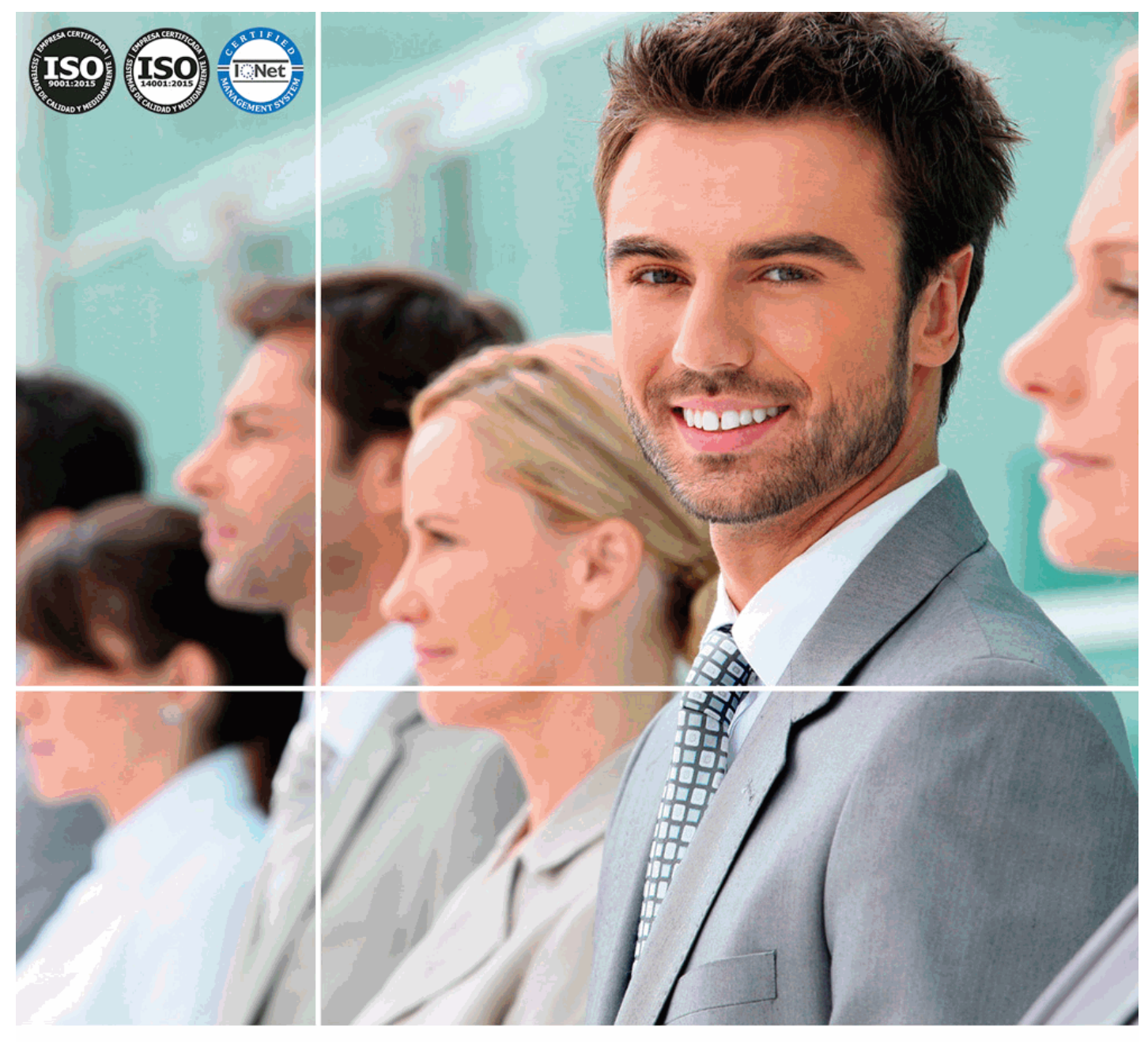

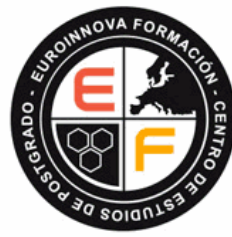

EUROINNOVA FORMACION

**INTERNATIONAL BUSINESS SCHOOL** 

## *Curso de Ofimática Básica: Word, Excel y Power Point 2010*

[Información gratis Curso de Ofimática Básica: Word, Excel y Power Point 2010](http://euroinnova.edu.es/Curso-Ofimatica-Basica-Online)

**Titulación certificada por EUROINNOVA BUSINESS SCHOOL**

# *Curso de Ofimática Básica: Word, Excel y Power Point 2010*

*Duración:* 180 horas

*Precio:* 199 € \*

#### *Modalidad:* Online

\* Materiales didácticos, titulación y gastos de envío incluidos.

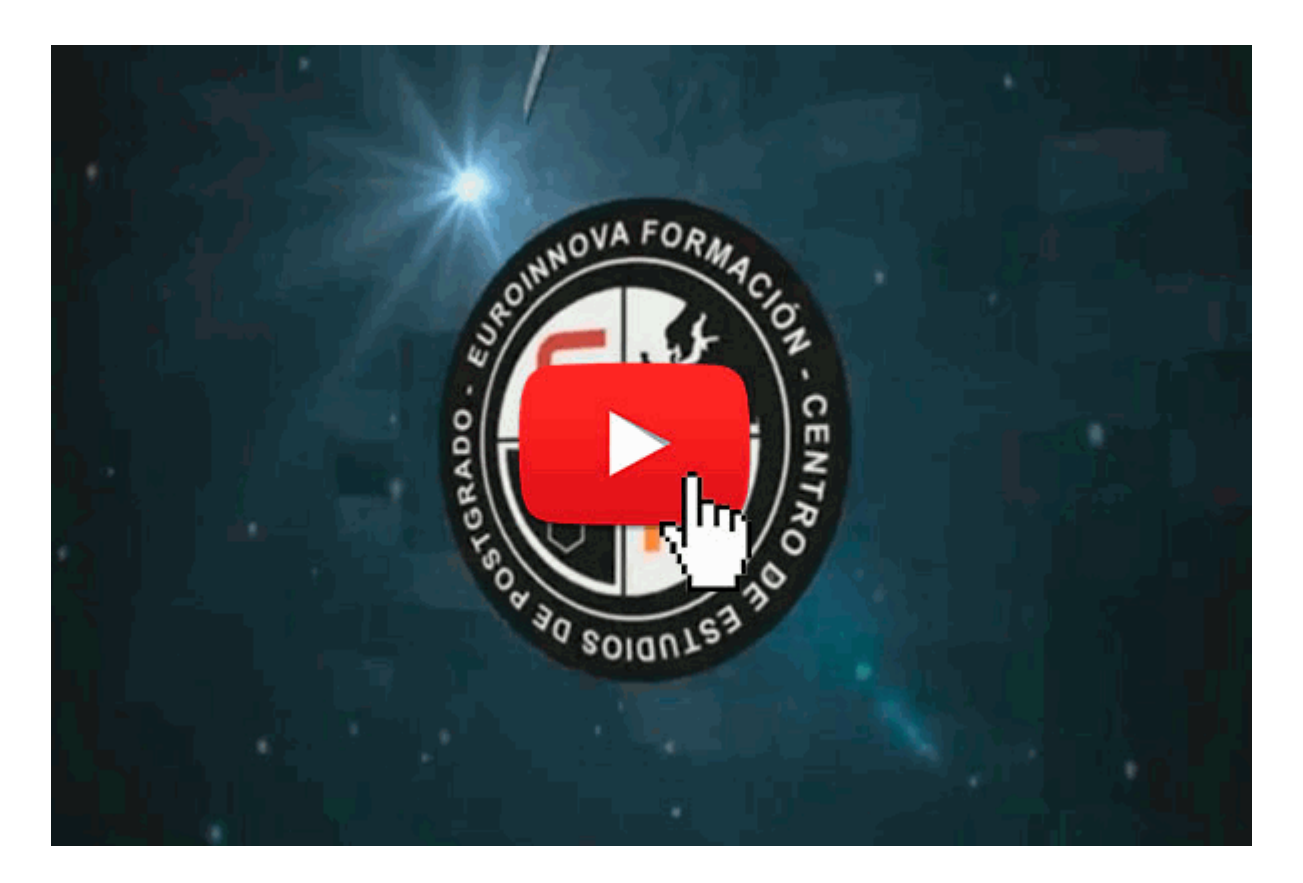

[Información gratis Curso de Ofimática Básica: Word, Excel y Power Point 2010](http://euroinnova.edu.es/Curso-Ofimatica-Basica-Online)

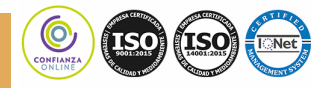

## *Descripción*

Este curso está orientado para adquirir los conocimientos básicos y necesarios que te ayudarán a trabajar con el paquete Microsoft Office, en concreto, aprenderás a manejar el programa de edición de textos (Microsoft Word 2010), presentaciones multimedia (Microsoft PowertPoint 2010), y hoja de cálculo (Microsoft Excel 2010).

#### *Euroinnova Business School*

Euroinnova Business School, es una escuela de negocios avalada por 5 universidades y múltiples

instituciones a nivel internacional. En el siguiente enlace puede ver los **[cursos Homologados](http://www.euroinnova.edu.es/cursos-homologados)** 

Además Euroinnova cuenta con más de 10.000 **[cursos online](http://www.euroinnova.edu.es)**

Puede matricularse hoy con un 10% de descuento, si se matricula online en el siguiente enlace:

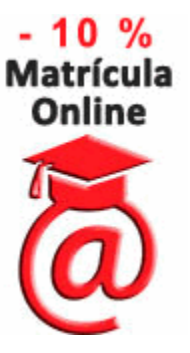

Al formar parte de Euroinnova podrás disponer de los siguientes servicios totalmente gratis, además de pasar a formar parte de una escuela de negocios con un porcentaje de satisfacción de más del 95%, auditada por agencias externas, además de contar con el apoyo de las principales entidades formativas a nivel internacional.

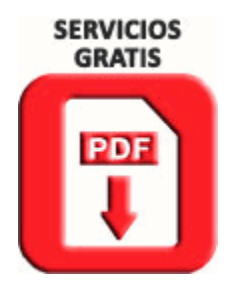

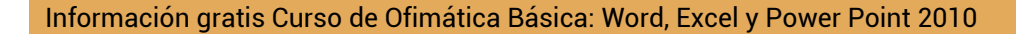

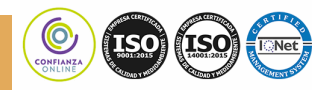

## *A quién va dirigido*

Administrativos, personal de oficina, titulados universitarios, y en general cualquier persona que necesite en su trabajo diario utilizar el Paquete Microsoft Office.

## *Objetivos*

- Aportar al alumno de un modo rápido y sencillo los conocimientos básicos sobre el funcionamiento del procesador de textos Word 2010, la hoja de cálculo Excel y creación de presentaciones multimedia con Power Point.

- Familiarizar al alumno con el mundo de la Ofimática.
- Empezar a reconocer las diferentes aplicaciones de la Interfaz de Word, Excel y Power Point 2010.

## *Para que te prepara*

Dispondrá de las competencias y habilidades necesarias para trabajar y desarrollarse en el entorno Administrativo. Con este curso aprenderá a manejar el programa de edición de texto (Microsoft Word 2010), presentaciones multimedia (Microsoft PowertPoint 2010), y hoja de cálculo (Microsoft Excel 2010).

## *Salidas laborales*

Informática, Internet, Oficinas, Administración, Secretariado

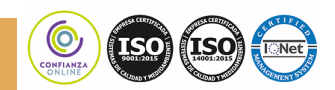

[Información gratis Curso de Ofimática Básica: Word, Excel y Power Point 2010](http://euroinnova.edu.es/Curso-Ofimatica-Basica-Online)

**Curso de Ofimática Básica: Word, Excel y Power Point 2010**

## *Titulación*

Titulación Certificada por EUROINNOVA BUSINESS SCHOOL (Authorized Training Center)

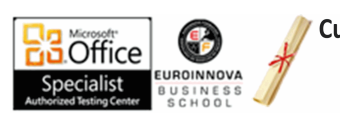

**Cursos con Certificación Oficial Microsoft Office Specialist** 

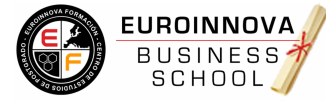

TITULACIÓN EXPEDIDA POR **EUROINNOVA BUSINESS SCHOOL CENTRO DE ESTUDIOS DE POSTGRADO** 

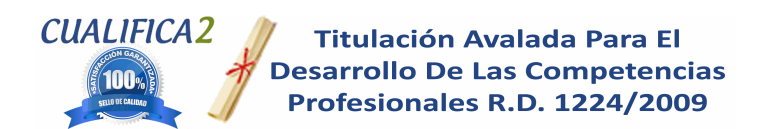

Una vez finalizado el curso, el alumno recibirá por parte de Euroinnova Formación vía correo postal, la titulación que acredita el haber superado con éxito todas las pruebas de conocimientos propuestas en el mismo.

Esta titulación incluirá el nombre del curso/master, la duración del mismo, el nombre y DNI del alumno, el nivel de aprovechamiento que acredita que el alumno superó las pruebas propuestas, las firmas del profesor y Director del centro, y los sellos de la instituciones que avalan la formación recibida (Euroinnova Formación, Instituto Europeo de Estudios Empresariales y Comisión Internacional para la Formación a Distancia de la UNESCO).

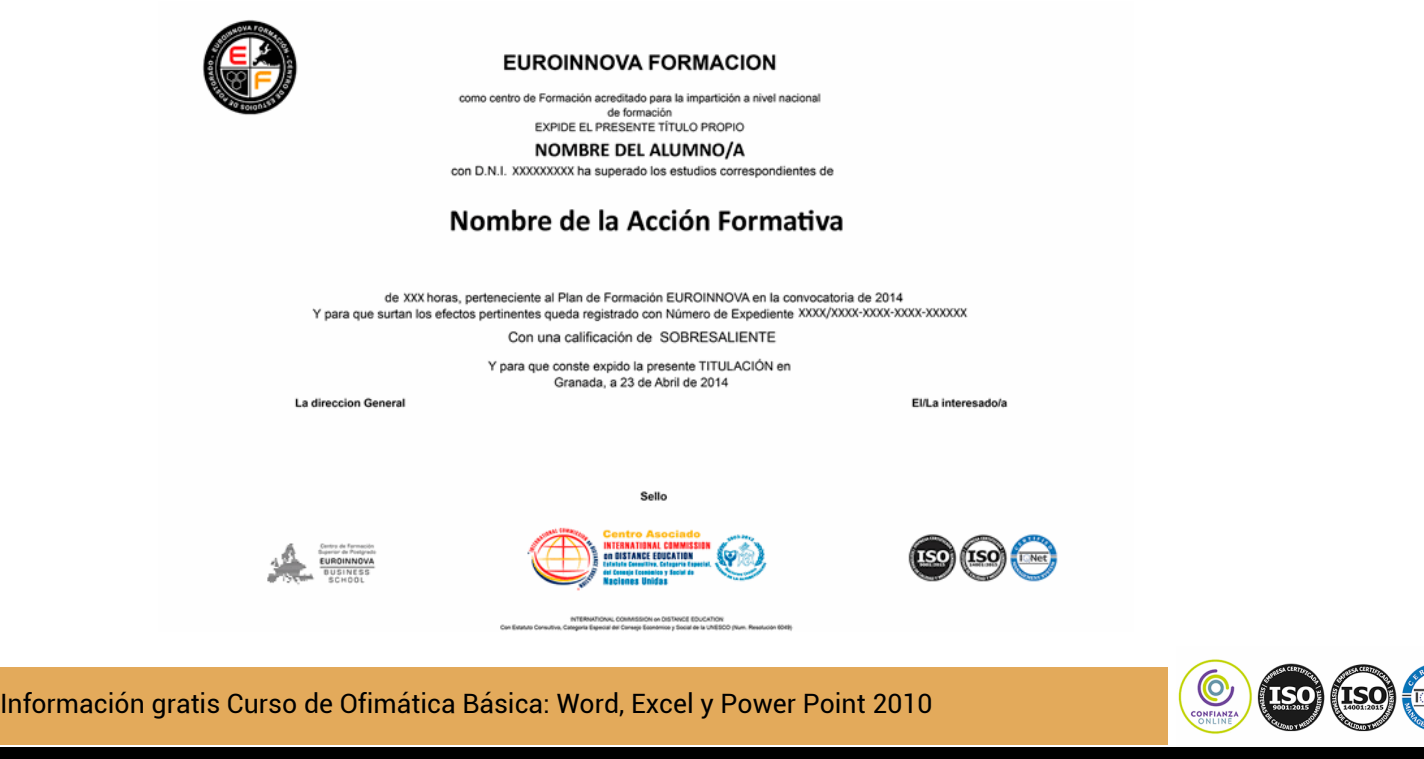

**Curso de Ofimática Básica: Word, Excel y Power Point 2010**

### *Forma de financiación*

- Contrarrembolso.
- Transferencia.
- Tarjeta de crédito.
- PayPal

Otros: PayU, Sofort, Western Union, SafetyPay

*Llama gratis al 900831200 e informate de los pagos a plazos sin intereses que hay disponibles*

## *Metodología*

Entre el material entregado en este curso se adjunta un documento llamado Guía del Alumno dónde aparece un horario de tutorías telefónicas y una dirección de e-mail dónde podrá enviar sus consultas, dudas y ejercicios. Además recibirá los materiales didácticos que incluye el curso para poder consultarlos en cualquier momento y conservarlos una vez finalizado el mismo.La metodología a seguir es ir avanzando a lo largo del itinerario de aprendizaje online, que cuenta con una serie de temas y ejercicios. Para su evaluación, el alumno/a deberá completar todos los ejercicios propuestos en el curso. La titulación será remitida al alumno/a por correo una vez se haya comprobado que ha completado el itinerario de aprendizaje satisfactoriamente.

## *Materiales didácticos*

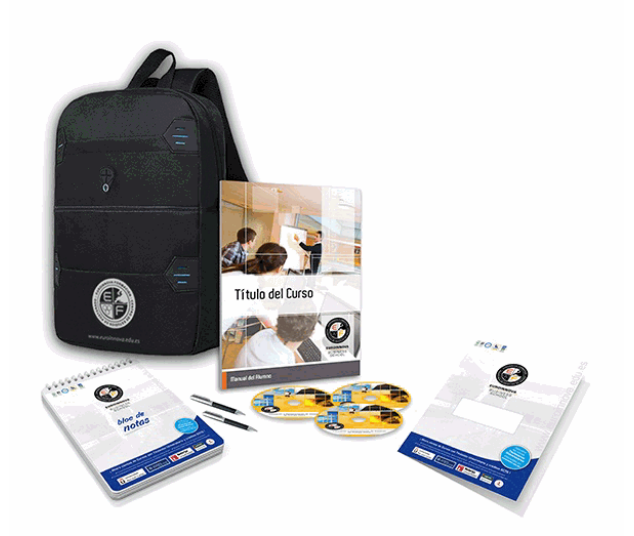

- Maletín porta documentos

[Información gratis Curso de Ofimática Básica: Word, Excel y Power Point 2010](http://euroinnova.edu.es/Curso-Ofimatica-Basica-Online)

- Manual teórico 'Ofimática Básica (Word, Excel y Power Point 2010)'
- CDROM 'Curso Multimedia Microsoft Power Point 2010'
- CDROM 'Curso Multimedia Microsoft Word 2010'
- CDROM 'Curso Multimedia Microsoft Excel 2010'
- Subcarpeta portafolios
- Dossier completo Oferta Formativa
- Carta de presentación
- Guía del alumno
- Bolígrafo

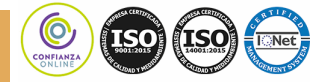

[Información gratis Curso de Ofimática Básica: Word, Excel y Power Point 2010](http://euroinnova.edu.es/Curso-Ofimatica-Basica-Online)

## *Profesorado y servicio de tutorías*

Nuestro centro tiene su sede en el "Centro de Empresas Granada", un moderno complejo empresarial situado en uno de los centros de negocios con mayor proyección de Andalucía Oriental. Contamos con una extensa plantilla de profesores especializados en las distintas áreas formativas, con una amplia experiencia en el ámbito docente.

El alumno podrá contactar con los profesores y formular todo tipo de dudas y consultas, así como solicitar información complementaria, fuentes bibliográficas y asesoramiento profesional. Podrá hacerlo de las siguientes formas:

- Por e-mail: El alumno podrá enviar sus dudas y consultas a cualquier hora y obtendrá respuesta en un plazo máximo de 48 horas.

- Por teléfono: Existe un horario para las tutorías telefónicas, dentro del cual el alumno podrá hablar directamente con su tutor.

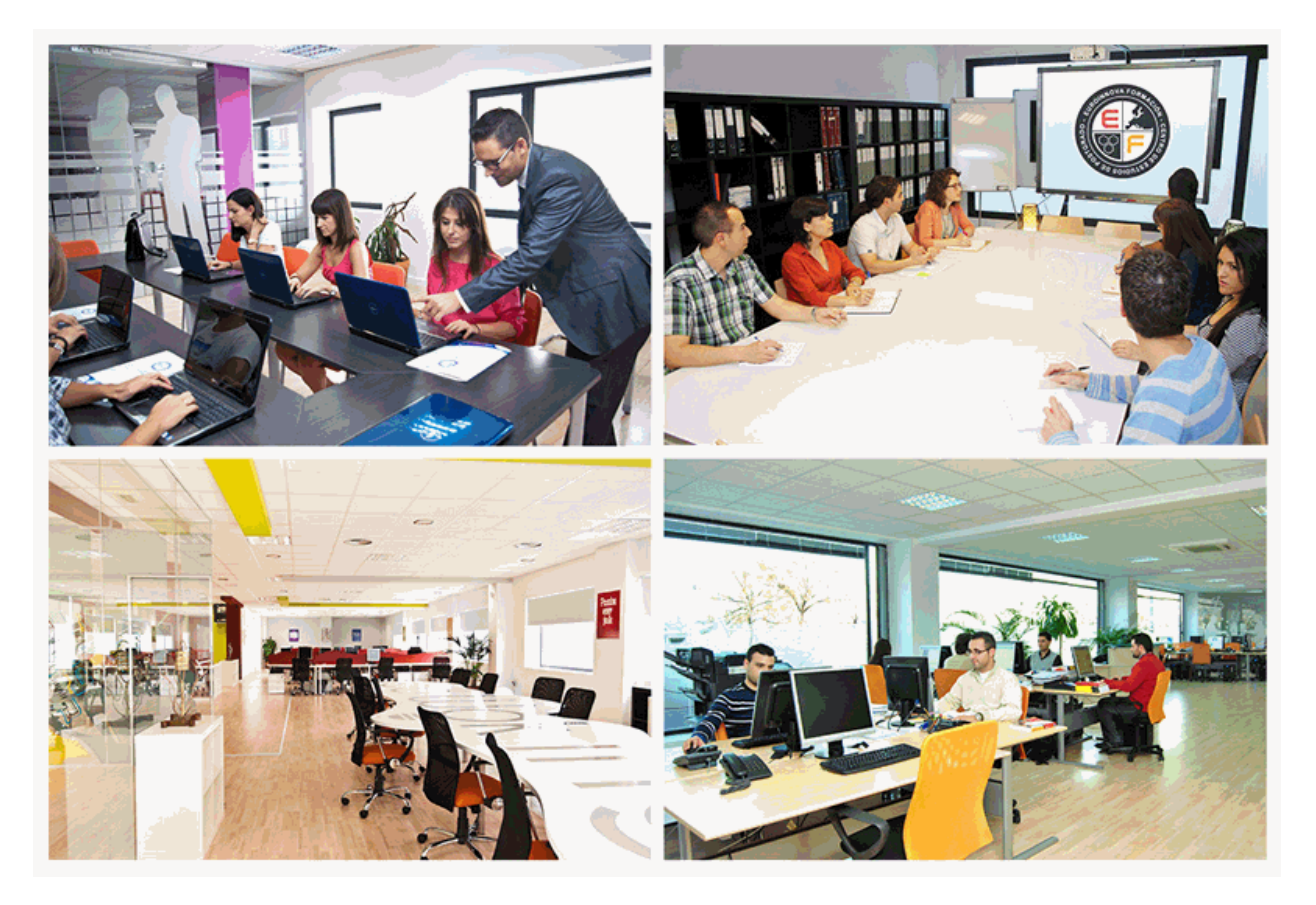

[Información gratis Curso de Ofimática Básica: Word, Excel y Power Point 2010](http://euroinnova.edu.es/Curso-Ofimatica-Basica-Online)

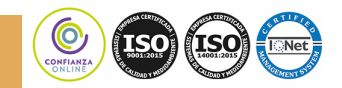

## *Plazo de finalización*

El alumno cuenta con un período máximo de 6 meses para la finalización del curso, a contar desde la fecha de recepción de las materiales del mismo.

Si una vez cumplido el plazo no se han cumplido los objetivos mínimos exigidos (entrega de ejercicios y evaluaciones correspondientes), el alumno podrá solicitar una prórroga con causa justificada de 3 meses.

## *Bolsa de empleo*

El alumno tendrá la posibilidad de incluir su currículum en nuestra bolsa de empleo y prácticas, participando así en los distintos procesos de selección y empleo gestionados por más de 2000 empresas y organismos públicos colaboradores, en todo el territorio nacional.

*Agencia de colocación autorizada Nº 9900000169*

## *Club de alumnos*

Servicio gratuito que permitirá al alumno formar parte de una extensa comunidad virtual que ya disfruta de múltiples ventajas: becas, descuentos y promociones en formación, viajes al extranjero para aprender idiomas...

## *Revista digital*

El alumno podrá descargar artículos sobre e-learning, publicaciones sobre formación a distancia, artículos de opinión, noticias sobre convocatorias de oposiciones, concursos públicos de la administración, ferias sobre formación, etc.

[Información gratis Curso de Ofimática Básica: Word, Excel y Power Point 2010](http://euroinnova.edu.es/Curso-Ofimatica-Basica-Online)

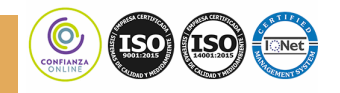

## *Programa formativo*

## **MODULO I. MICROSOFT WORD 2010**

#### **TEMA 1. EL ENTORNO DE WORD 2010**

- 1.La ventana de Word
- 2.Presentación vista Backstage
- 3.Ayuda en Office

#### **TEMA 2. LA CINTA DE OPCIONES**

- 1.Presentación de la cinta de opciones
- 2.La ficha inicio
- 3.La ficha insertar
- 4.La ficha diseño de página
- 5.La ficha referencias
- 6.La ficha correspondencia
- 7.La ficha revisar
- 8.La ficha vista
- 9.La ficha complementos
- 10.La ficha programador

#### **TEMA 3. TAREAS BÁSICAS PARA MANEJAR ARCHIVOS**

- 1.Crear y abrir un documento
- 2.Guardar un documento
- 3.Cerrar un documento
- 4.Crear una plantilla
- 5.Desplazamiento por un documento
- 6.Acercar o alejar un documento

#### **TEMA 4. TRABAJAR CON TEXTO, ORTOGRAFÍA Y GRAMÁTICA**

- 1.Seleccionar texto
- 2.Mover, copiar, cortar y pegar
- 3.Buscar y reemplazar
- 4.Corrector ortográfico y gramatical
- 5.Diccionario de sinónimos
- 6.Traducir texto a otro idioma

#### **TEMA 5. FORMATO Y ESTILOS**

- 1.Márgenes de página
- 2.Seleccionar la orientación de la página
- 3.Seleccionar el tamaño del papel

[Información gratis Curso de Ofimática Básica: Word, Excel y Power Point 2010](http://euroinnova.edu.es/Curso-Ofimatica-Basica-Online)

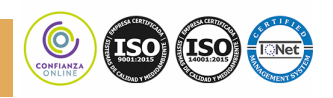

4.Encabezado, pie y número de página

5.Formato de texto

- 6.Estilo de texto
- 7.Párrafos
- 8.Tabulaciones
- 9.Numeración y viñetas
- 10.Bordes y sombreados
- 11.Insertar una portada

#### **TEMA 6. TABLAS E ILUSTRACIONES**

1.Creación de una tabla

2.Eliminación de una tabla

3.Mover y cambiar el tamaño de una tabla

- 4.Insertar una imagen
- 5.Modificar una imagen

6.Crear un dibujo

- 7.Modificar un dibujo
- 8.Insertar una captura

9.SmartArt

10.Gráficos

#### **TEMA 7. VISTA E IMPRESIÓN DE UN DOCUMENTO**

1.Vistas de un documento

2.La vista preliminar

3.Opciones de la impresión

4.Cancelar la impresión

## **MODULO II. MICROSOFT EXCEL 2010**

#### **TEMA 8. EL ENTORNO DE EXCEL Y LA CINTA DE OPCIONES**

1.Conceptos generales

2.El entorno de Excel

3.Guardar y abrir un documento

#### **TEMA 9. TAREAS BÁSICAS AL TRABAJAR CON DATOS**

1.Primeros pasos

2.La introducción de datos

3.Insertar, eliminar y mover

4.Revisión ortográfica

#### **TEMA 10. FORMATOS BÁSICOS Y CONDICIONALES**

1.Presentación de los datos

2.Formato de los títulos

3.Fondo

4.Formato condicional

5.Estilos y temas

#### **TEMA 11. TRABAJAR CON FÓRMULAS**

1.¿Qué es una fórmula?

2.Cálculos automáticos

[Información gratis Curso de Ofimática Básica: Word, Excel y Power Point 2010](http://euroinnova.edu.es/Curso-Ofimatica-Basica-Online)

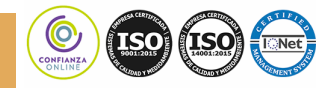

#### 3.Ediciones de fórmulas

#### **TEMA 12. LISTAS Y TABLAS DE DATOS**

1.Introducción de datos

2.Ordenar y agrupar datos

3.Filtrado de datos

4.Tabla de datos

#### **TEMA 13. CÓMO GRABAR Y USAR LOS MACROS**

1.¿Qué es un macros?

2.Introducir secuencia de días

3.Asociar una macros a un botón

4.Definir nuevas funciones

5.Macros y seguridad

#### **TEMA 14. IMPRIMIR Y COMPARTIR HOJA DE CÁLCULO**

1.Impresión

## **MODULO III. MICROSOFT POWER POINT 2010**

#### **TEMA 15. LA INTERFAZ DE POWERPOINT**

1.La ventana de PowerPoint

2.La cinta de opciones

3.Los paneles del área de trabajo

4.Las diferentes vistas

5.Ficha archivo

#### **TEMA 16. FICHA INICIO**

1.Grupo diapositivas

2.El menú Contextual

3.Grupo portapapeles

4.Grupo fuente

5.Grupo párrafo

6.Grupo edición

#### **TEMA 17. FICHA REVISAR**

1.Grupo revisión

2.Grupo idioma

3.Grupo comentarios

#### **TEMA 18. FICHA DISEÑO**

1.Grupo configurar página

2.Grupo temas

3.Grupo fondo

#### **TEMA 19. FICHA INSERTAR**

1.Cuadro de texto

2.WordArt

3.Objeto

4.Grupo símbolos

5.Insertar imagen

6.Grupo organizar

[Información gratis Curso de Ofimática Básica: Word, Excel y Power Point 2010](http://euroinnova.edu.es/Curso-Ofimatica-Basica-Online)

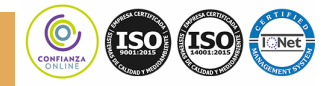

#### **Curso de Ofimática Básica: Word, Excel y Power Point 2010**

 7.Imágenes prediseñadas 8.Captura 9.Insertar un gráfico **TEMA 20. ANIMACIONES Y TRANSICIONES** 1.Agregar animación 2.Agregar transición **TEMA 21. PRESENTACIÓN CON DIAPOSITIVAS** 1.Iniciar presentación con diapositivas 2.Presentación personalizada 3.Configuración de la presentación **TEMA 22. GUARDAR Y ENVIAR** 1.Imprimir 2.Crear un documento PDF/XPS

3.Crear un vídeo

## *PROGRAMA DE BECAS PARA MASTER*

Haz clic para conocer nuestro catálogo de **[cursos online](http://www.euroinnova.edu.es)** Euroinnova cuenta con un programa de **[becas de master](http://www.euroinnova.edu.es/becas-master)** para ayudarte a decicir tu futuro, puedes entrar y solicitarla, Euroinnova cuenta con más de **[master online](http://www.euroinnova.edu.es/master-online)** que puedes consultar y solicitar tu beca.

Terminos relacionados:

Animaciones, Autotexto, Cálculo, Celda, Diapositiva, Excel, formato, gráfico, hoja, Imprimir, Microsoft, Office, [Ofimática, Ortografía, paquete, Plantilla, PowerPoint, Presentación, procesador, SmartArt, Tabla, textos, Word,](https://www.euroinnova.edu.es/Curso-Ofimatica-Basica-Online)  WordArt

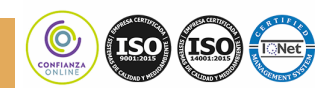

[Información gratis Curso de Ofimática Básica: Word, Excel y Power Point 2010](http://euroinnova.edu.es/Curso-Ofimatica-Basica-Online)

**Curso de Ofimática Básica: Word, Excel y Power Point 2010**

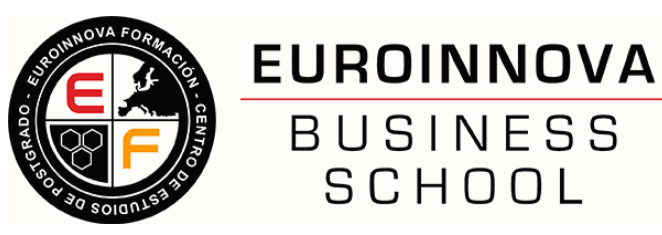

#### **FICHA DE MATRICULACIÓN**

**Para efectuar su matrícula sólo tiene que hacernos llegar esta ficha con sus datos personales vía email a formacion@euroinnova.com.**

POSTGRADO EN QUE DESEA MATRICULARSE: : .........................................................

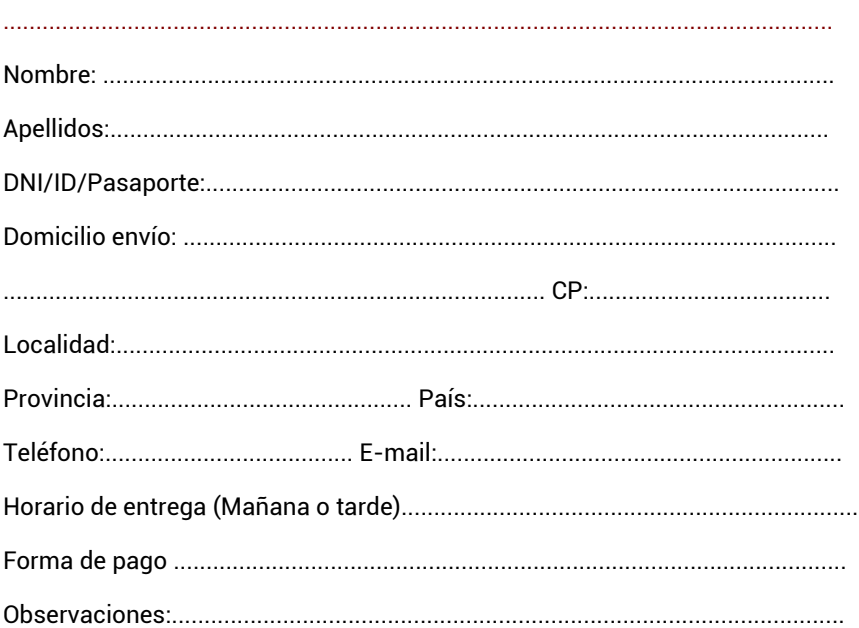

**Una vez recibidos los datos personales, uno de nuestros asesores pedagógicos contactará con usted para concretar la matrícula y confirmarle cuando va a recibir todos los materiales en su domicilio.**

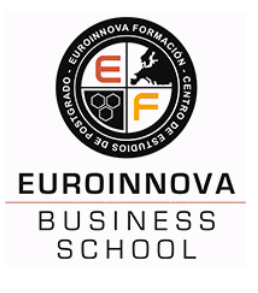

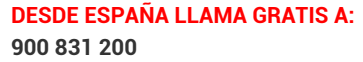

**DESDE FUERA DE ESPAÑA: 900 831 200 + 34 958 05 02 00**

EUROINNOVA FORMACIÓN POLÍGONO INDUSTRIAL LA ERMITA. EDIF. CENTRO DE EMPRESAS GRANADA. OFICINA 1º D • 18230 ATARFE - GRANADA Teléfono: 958 050 200

[Información gratis Curso de Ofimática Básica: Word, Excel y Power Point 2010](http://euroinnova.edu.es/Curso-Ofimatica-Basica-Online)

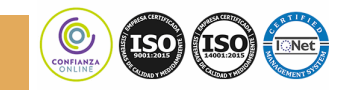